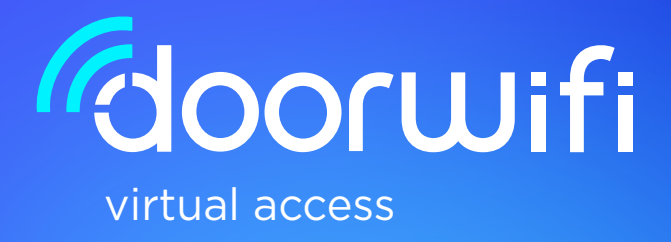

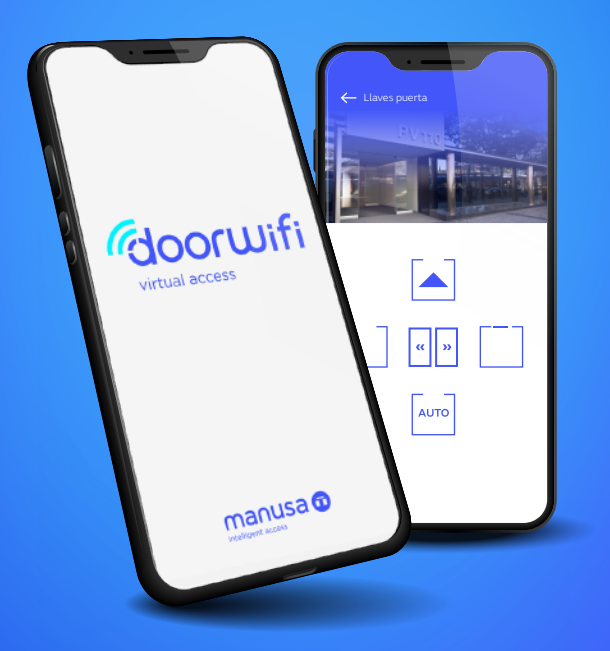

A aplicação para controlar e gerir portas Manusa a partir do seu telemóvel

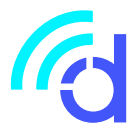

## **A nova aplicação da Manusa que lhe permite gerir os seus acessos a partir do telemóvel**

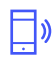

• Controle as suas portas de forma remota e portátil graças ao seletor de modo integrado.

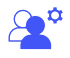

- Mantenha a sua porta sempre segura, atribuindo diferentes funções de utilizador ou administrador.
- **AUTO** • Programe horários para mudar o modo da porta automaticamente.
	- Gestão de várias portas a partir da mesma aplicação.  $\left\Vert \cdot\right\Vert$ 
		- Controle o acesso em tempo real atribuindo chaves e aplicando restrições horárias de acordo com as necessidades de cada perfil.
	- $\circledcirc$ • Verifique o estado da porta em todos os momentos e em tempo real.
- $\left( \mathbf{l}\right)$
- Verifique o histórico de acessos e eventos.
- Verifique os avisos e alarmes da porta.
- $\widehat{N}$
- Pode aceder de forma direta ao serviço de assistência técnica ligando diretamente para o técnico ou utilizando o nosso serviço SAT remoto.

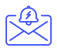

• Mantenha-se sempre informado graças à secção de notícias.

#### **Para que serve cada ícone na aplicação?**

Antes de começar a usar a aplicação, é importante conhecer o conteúdo da msma.

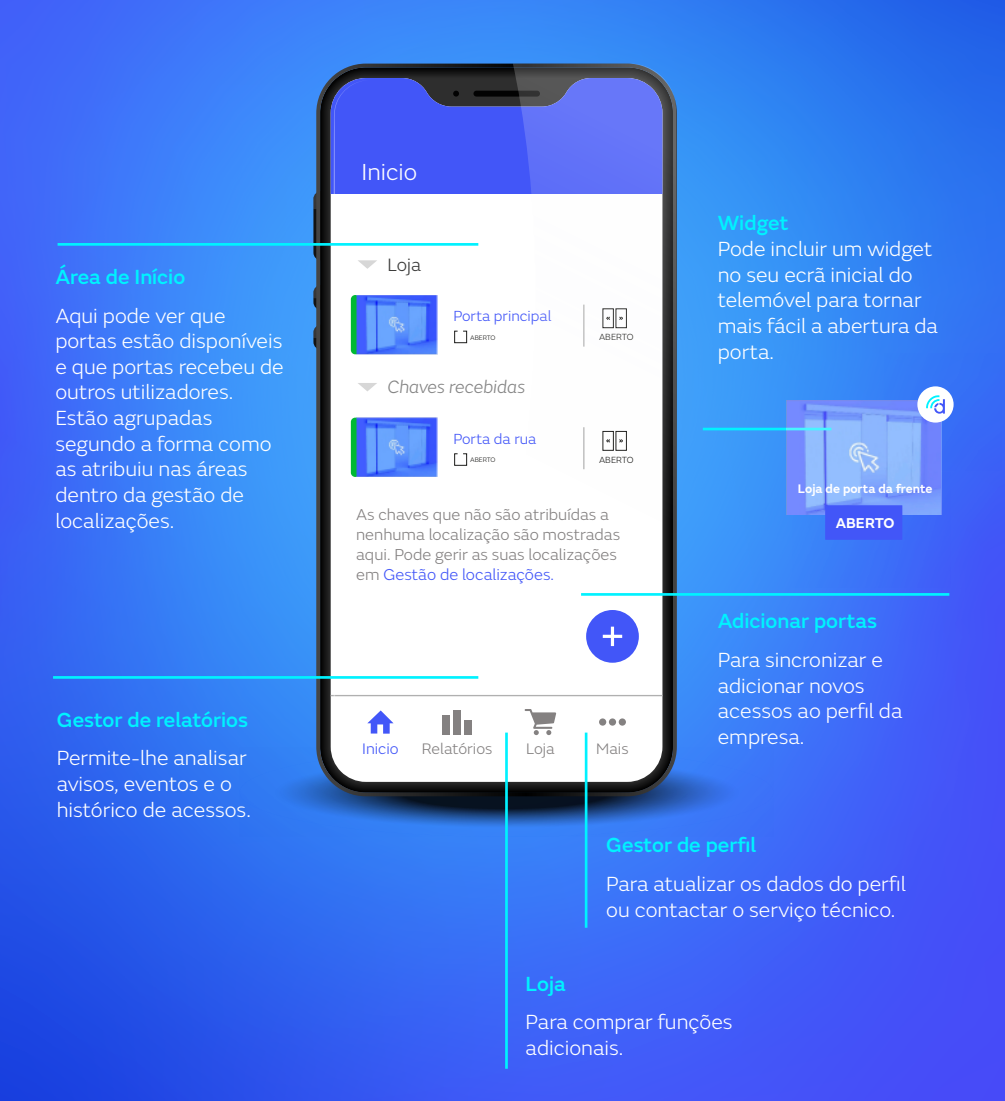

# **Funções básicas (Lite)**

Esta modalidade concede-lhe apenas uma chave que pode usar como proprietário do perfil.

Gestão de localizações

Cria e gere as localizações de localizações de la provincia de la provincia de la provincia de la provincia de virtuais para <mark>ter</mark> as tuas portas por

Criar nova  $\overline{\phantom{a}}$  a. Tipo de chave

 $+2$ 

Nome da localização

e dispositivo **de la Chave não atribuída** 

 $\P$  OFICINA (+D POLINYA

Esta chave, todavia, não tem nenhum

Esta chave, todavia, não tem um tipo definido

**Permite-lhe realizar a abertura e o fecho da porta por controlo remoto, bem como receber chaves para outros acessos.**

Faça a gestão de todas as suas chaves a partir da secção de gestão de localizações. Crie áreas, clicando no botão + e ordene-as como lhe for mais conveniente.

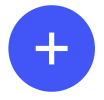

Com este perfil também é possível registar portas. Basta clicar no botão +.

Se precisar de assistência técnica, pode contactar o serviço de assistência técnica, clicando no botão de chamar ao SAT.

**CHAMAR AO SAT**

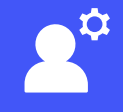

### **Funções adicionais (Premium)**

Este modo permite-lhe atribuir um número ilimitado de chaves quando quiser, a quem quiser.

> **Virtual Key Selector Key**

Como gestor, pode programar faixas horárias para abrir ou fechar a porta, assim como disponibilizar chaves com restrições horárias de acordo com cada utilizador.

Pode rever relatórios e o histórico de avisos para um maior controlo das portas.

**Pode tirar partido do serviço SAT Remoto que lhe permite resolver incidentes de forma mais rápida e eficiente.**

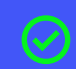

Ligação remota disponível

#### **Como gerir e conceder chaves?**

A aplicação Doorwifi permite-lhe gerir tantas chaves quantas as necessárias através das funcionalidades adicionais Premium.

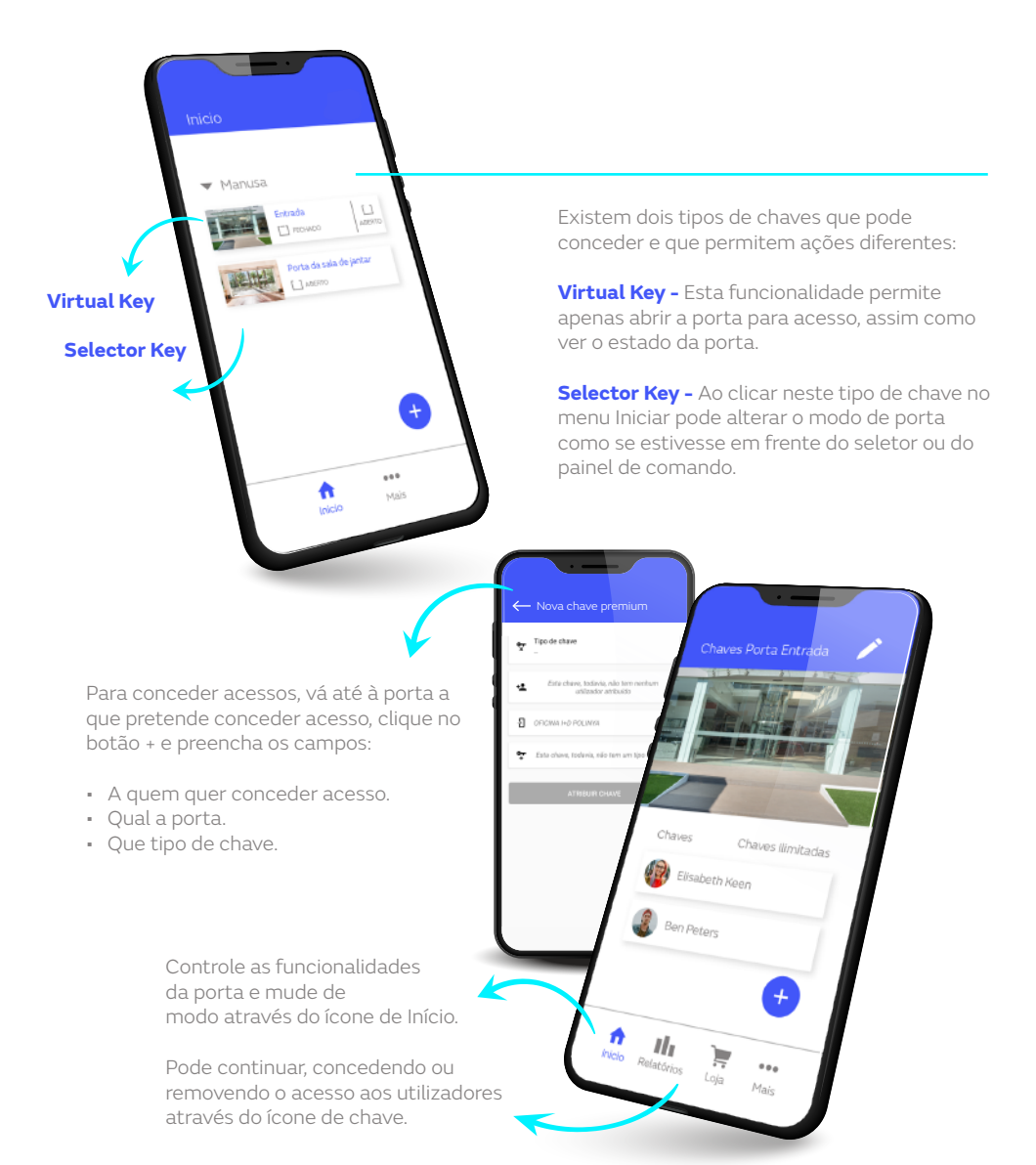

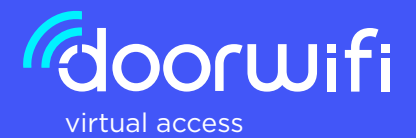

#### **Deseja aproveitar todas as vantagens da aplicação Doorwifi?**

Marque uma hora para falar connosco. Pode fazê-lo por telefone ou pessoalmente.

service@manusa.com **+34 93 591 57 00**

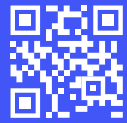

Se já for um utilizador de Doorwifi e tiver dúvidas sobre o seu funcionamento, faça a leitura ótica do QR para mais informações sobre a aplicação.

#### **Tem dúvidas?**

Contacte o nosso departamento de suporte técnico por e-mail.

service@manusa.com **www.manusa.com/doorwifi Através da aplicação**

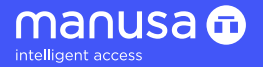

D90044-PT D90044-PT